## 技術ノート KGTN 2016101402

## 現 象

[GGH5.X/ExPack] 拡張パックの GGEasyMonitor の振分け機能を利用しているが、特定のユーザーを特定 のサーバーへ振り分けたい.

## 説 明

バージョン 2.2.3 より,特定のユーザーを特定のサーバーに振り分けるプライマリーサーバー設定機能が実装 されました.設定ファイル GGEasyMonitorUserInfo.ini で,下記のようにユーザーID と接続先のサーバー (プライマリーサーバー) を指定します.ユーザー名の末尾にはワイルドカード (\*) を指定することが可能で す.接続先のサーバー (プライマリーサーバー) が利用出来ない場合は,通常の振り分け処理で接続先のサ ーバー (代替サーバー) が選択されます.この場合は,代替サーバーへ振り分けるというメッセージが表示さ れます (次ページのスクリーンショットを参照) .

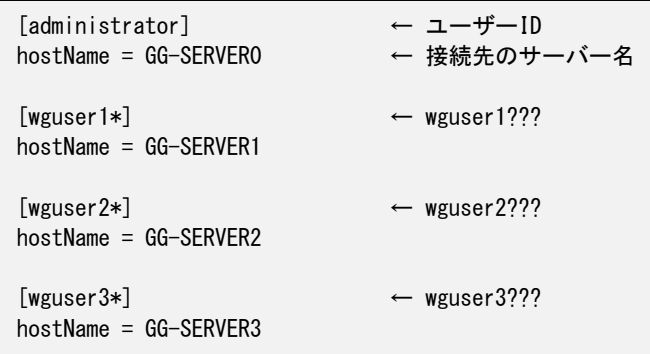

複数の振分け規則が合致する場合は,先に合致する規則 (より上に書かれた規則) が優先します.

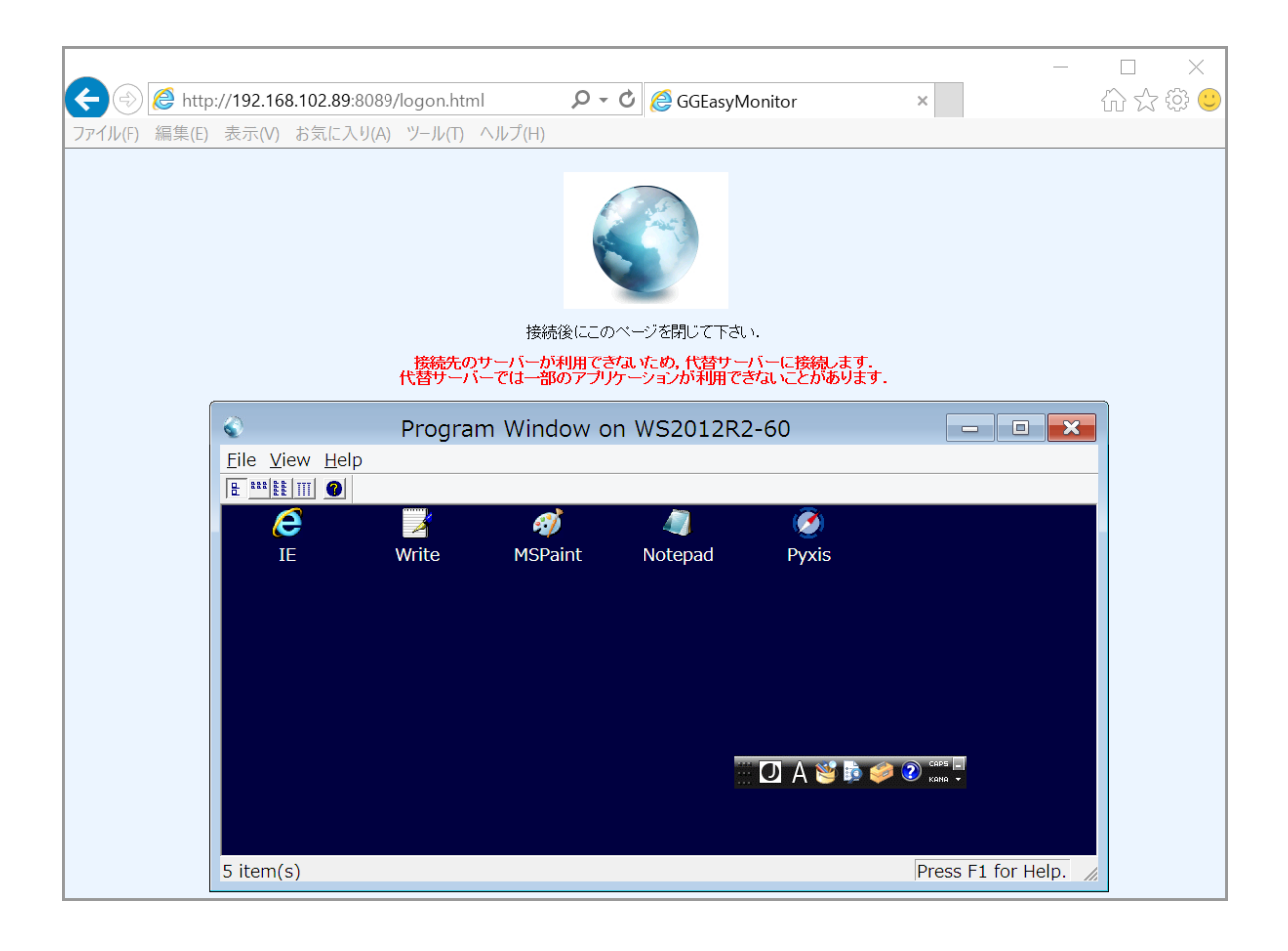

Last reviewed: Dec 19, 2018 Status: DRAFT Ref: NONE Copyright © 2016 kitASP Corporation